2024/04/27 20:45 1/1 Desktop/Diary/Contact Events

## **Desktop**

[How do I remove a 'Progress Due For Action' item?](https://iqxusers.co.uk/iqxhelp/doku.php?id=faq4-01)

[Mail Inbox - user unable to accept attachments](https://iqxusers.co.uk/iqxhelp/doku.php?id=faq4-02)

Back to [FAQ Section list](http://www.iqxusers.co.uk/iqxhelp/doku.php?id=2_FAQ_Section)

From: <https://iqxusers.co.uk/iqxhelp/> - **iqx**

Permanent link: **<https://iqxusers.co.uk/iqxhelp/doku.php?id=faq4-00&rev=1364224634>**

Last update: **2017/11/16 21:56**

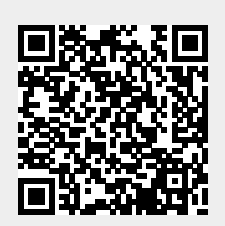